## Kolokwium 2 - zestaw PU48

Każde polecenie powinno być wykonanie w Scilabie i kod powinien być ujęty w postaci skryptu (nie instrukcji wykonywanych bezpośrednio na konsoli; nie trzeba przesyłać wyników operacji). Sugerowane jest by rozwiązywać każde z zadań w oddzielnym pliku. Kod nie powinien odności się do zmiennych, które nie zostały zadeklarowane bezpośrednio w kodzie.

- 1. (15 pkt) Wykonaj poniższe operacje:
- a) oblicz arccos(−0*.*45), wynik wyraź w radianach
- b) oblicz rząd macierzy

$$
\left[\begin{array}{ccc} 1 & -2 & 3 \\ -2 & 5 & 8 \\ 6 & -1 & 0 \end{array}\right]
$$

Wskazówka: użyj funkcji rank do obliczenia rzędu macierzy.

c) oblicz *b* ze wzoru

$$
a^2 + b^2 = c^2
$$

jeśli *a*=22 i *c* = 32, przy założeniu że *a* jest dodatnie.

d) oblicz sumę

$$
\sum_{i=3}^{33} \frac{i+5}{i!+2}
$$

2. (15 pkt) Stwórz wykres liniowy tak, aby na jednym wykresie były dwie funkcje:

$$
f(x) = \arcsin 5x
$$

$$
f(x) = \frac{x^2 + 3x}{2x^2 + 3x + 5}
$$

Dziedziną obu funkcji ma być przedział [0*,* 3]. Wykres powinien posiadać tytuł i podpisane etykiety obu osi.

3. (15 pkt) Stwórz wykres słupkowy pogrupowany na podstawie tabelki.

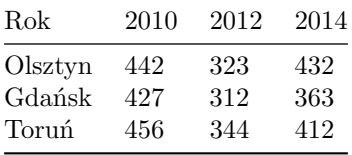

Wykres powinien posiadać tytuł, siatkę i legendę.

Kod powinien być umieszczony w serwisie Github (gist lub repozytorium do wyboru), a następnie link wysłany w wiadomości prywatnej na MS Teams do prowadzącego zajęcia. W przypadku potwierdzonej awarii serwisu Github za zgodą prowadzącego zajęcia można wysłać rozwiązanie spakowane jako archiwum zip o nazwie PU2\_123456.zip gdzie 123456 to numer indeksu poprzez wiadomość prywatną na MS Teams. Za zachowanie właściwej formy przesłania rozwiązania można otrzymać 5 pkt (pod warunkiem, że wcześniej zdobyto co najmniej 1 pkt za jedno z zadań).